## Какие права пользователя 1С нужны для работы с основной обработкой 1С

Последние изменения: 2024-03-26

Для того, чтобы работать с обработками «Магазина 15», «Склада 15» и других новых продуктов компании «Клеверенс», пользователь 1С должен обладать следующими правами:

- Для запуска обработки достаточно прав на «Интерактивное открытие внешних отчетов и обработок», и обычных прав пользователя 1C.
- Для работы выгрузки справочников требуются права на доступ к выгружаемым справочникам пользователя, который запустил обработку.
- Для выгрузки номенклатуры требуется доступ к справочникам «Номенклатура», «Характеристики», «Серии», «НоменклатураЕГАИС», Классификатор номенклатуры ЕГАИС, также доступ к регистрам сведений: «Штрихкоды номенклатуры», «Соответствие номенклатуры ЕГАИС», «Цены номенклатуры», и доступ к регистрам накоплений («Остатки товаров на складах»).
- Для выгрузки других справочников, потребуются соответствующие права на доступ к справочникам и регистрам, к примеру, для выгрузки Складов, потребуется доступ к справочнику «Склады» или «Структурные единицы», для справочника «Контрагенты», справочники «Контрагенты», «Поставщики», «Структурные единицы» и т.д.
- Для получения остатков и остатков в ячейках потребуется доступ к регистрам накоплений, «Остатки товаров на складах» и «Содержимое в ячейках».

В разных конфигурациях справочники и регистры сведений и накоплений могут отличаться по названиям.

- Для отбора списка документов, потребуется доступ пользователя на работу с отбираемыми типами документов на чтение и просмотр.
- Для записи и проведения документов потребуются полные права на работу с типом документа, в который происходит загрузка данных с ТСД.

## Не нашли что искали?

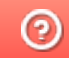

Задать вопрос в техническую поддержку